## <span id="page-0-0"></span>**Tester votre connexion Internet**

Que ce soit pour Gestan Cloud, ou pour un accès à vos bases C/S depuis l'extérieur, la qualité de la connexion entre votre machine, et la machine distante sur laquelle est installé le serveur HFSQL, va influer sur les temps de réponse de l'application.

Pour Gestan Cloud, une connexion câble classique sera parfaitement suffisante pour disposer de temps de réponse excellents. Les serveurs Gestan cloud sont reliés à l'Internet par une fibre à 100 mbps montant et descendant.

En revanche, la qualité de la connexion Internet sera plus déterminante dans la cas de la connexion C/S depuis Internet.

De nombreux tests de débit Internet existent (via [Ecosia](https://www.ecosia.org/search?q=test+débit+internet), via [DuckCuckGo,](https://duckduckgo.com/?q=test+débit+internet&t=h_&ia=web) via [Yandex](https://yandex.com/search/?oprnd=1616658044&text=test%20débit%20internet&lr=10502), il y a plein [de](https://kinsta.com/fr/blog/moteurs-recherche-alternatifs/) [moteurs de recherche alternatifs\)](https://kinsta.com/fr/blog/moteurs-recherche-alternatifs/) , vous pouvez par exemple tester le débit de votre ligne via [nPerf](https://www.nperf.com/fr/) ou [DegroupTest.](https://www.degrouptest.com)

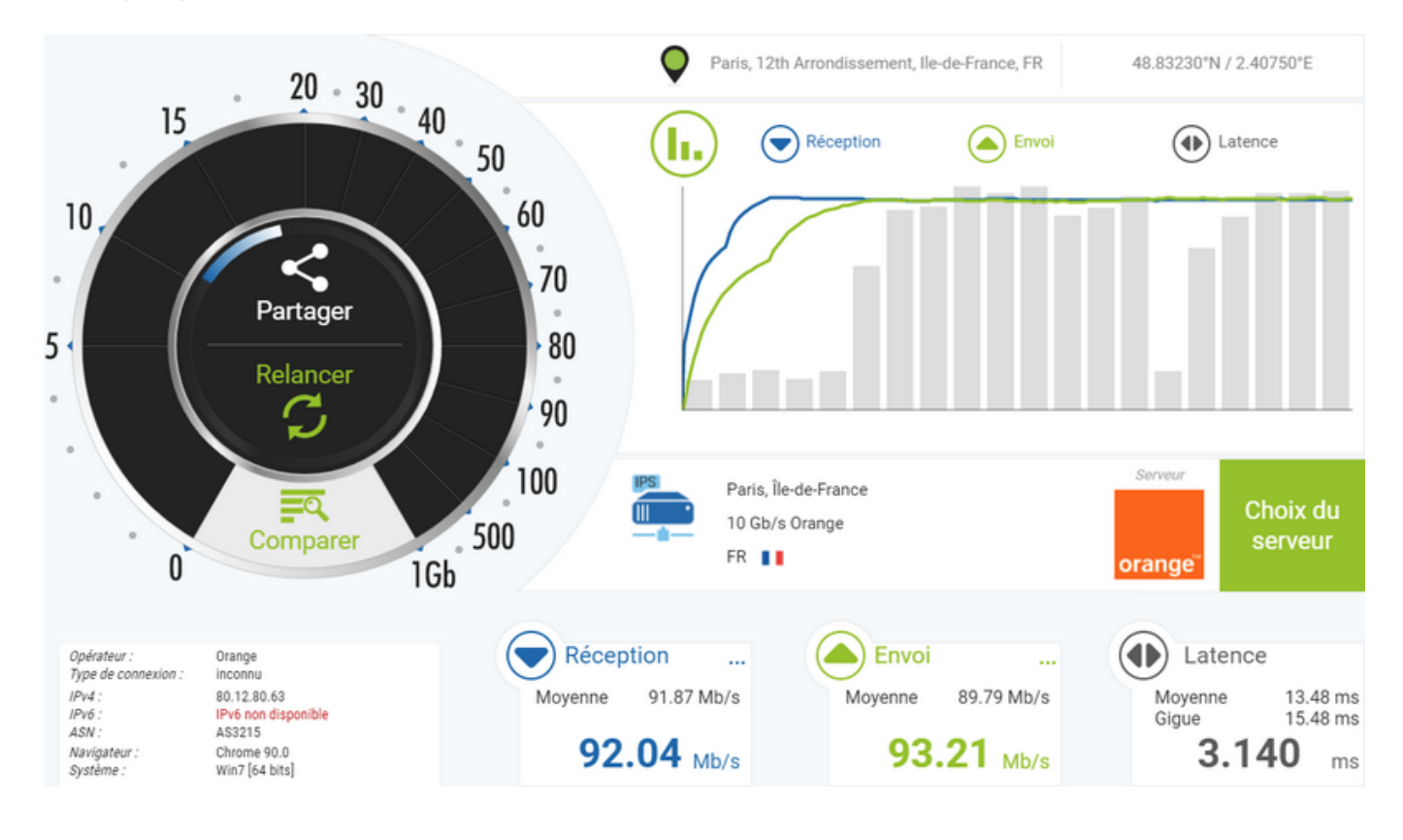

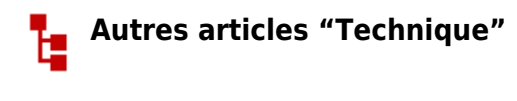

[Antivirus](https://wiki.gestan.fr/doku.php?id=wiki:v15:tech:antivirus) [Arrondis](https://wiki.gestan.fr/doku.php?id=wiki:v15:tech:arrondis) [Configurer Gestan](https://wiki.gestan.fr/doku.php?id=wiki:v15:tech:installation) [Développements spécifiques](https://wiki.gestan.fr/doku.php?id=wiki:v15:tech:devspe) [Envoyer des mails avec Gestan](https://wiki.gestan.fr/doku.php?id=wiki:v15:tech:serveur_smtp) [Etats et Requêtes](https://wiki.gestan.fr/doku.php?id=wiki:v15:tech:etatsetrequetes) [Externalisation du courrier](https://wiki.gestan.fr/doku.php?id=wiki:v15:tech:externalisation_courrier)

[Fichier libcef.dll introuvable](https://wiki.gestan.fr/doku.php?id=wiki:v15:tech:libcef) [Fonctionnalités Automatiques des Applications \(FAA\)](https://wiki.gestan.fr/doku.php?id=wiki:v15:tech:faa) [Gestan CS - en mode Client/Serveur](https://wiki.gestan.fr/doku.php?id=wiki:v15:tech:mode_cs) [Gestan sous MAC](https://wiki.gestan.fr/doku.php?id=wiki:v15:tech:mac) [Gestionnaire de contacts pro \(outlook\)](https://wiki.gestan.fr/doku.php?id=wiki:v15:tech:gestionn_contact_outlook) [Les fichiers de paramétrage de Gestan](https://wiki.gestan.fr/doku.php?id=wiki:v15:tech:gestan_ini) [Mettre en place un certificat SSL](https://wiki.gestan.fr/doku.php?id=wiki:v15:tech:certif) [Mise en production](https://wiki.gestan.fr/doku.php?id=wiki:v15:tech:miseenprod) [ODBC sur HFSQL](https://wiki.gestan.fr/doku.php?id=wiki:v15:tech:odbc) [Paiement en ligne](https://wiki.gestan.fr/doku.php?id=wiki:v15:tech:paiement_en_ligne) [Paramétrer la recherche](https://wiki.gestan.fr/doku.php?id=wiki:v15:tech:paramrecherche) [Répertoires et fichiers](https://wiki.gestan.fr/doku.php?id=wiki:v15:tech:repertoires) [Sauvegarde des données Gestan](https://wiki.gestan.fr/doku.php?id=wiki:v15:tech:backup) [Serveur SMTP Gmail](https://wiki.gestan.fr/doku.php?id=wiki:v15:tech:serveur_smtp_gmail) [Synchronisation avec Google](https://wiki.gestan.fr/doku.php?id=wiki:v15:tech:synchrogoogle) [Temps de réponse](https://wiki.gestan.fr/doku.php?id=wiki:v15:tech:temps_reponse) [Tester la communication](https://wiki.gestan.fr/doku.php?id=wiki:v15:tech:testcomm) [Tester votre connexion Internet](#page-0-0) [Traduction de Gestan](https://wiki.gestan.fr/doku.php?id=wiki:v15:tech:traduction) [Transférer Gestan d'une machine à une autre](https://wiki.gestan.fr/doku.php?id=wiki:v15:tech:transfert_machine) [Téléphonie SIP-TAPI](https://wiki.gestan.fr/doku.php?id=wiki:v15:tech:sip-tapi) [Utilisation d'un NAS](https://wiki.gestan.fr/doku.php?id=wiki:v15:tech:nas) [Utiliser Linux](https://wiki.gestan.fr/doku.php?id=wiki:v15:tech:linux) [Windows 10 - Windows 11](https://wiki.gestan.fr/doku.php?id=wiki:v15:tech:windows10)

Despuis : <https://wiki.gestan.fr/>- **Le wiki de Gestan**

Lien permanent: **<https://wiki.gestan.fr/doku.php?id=wiki:v15:tech:testinternet>**

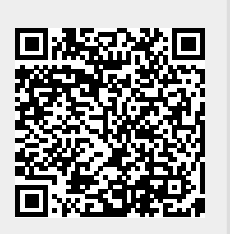

Derni?re mise ? jour : **2021/12/30 14:45**